اسئلة عامة فيما يتعلق بمنصة التداول االلكتروني:

- لماذا تم تغيير عملية التداول عن الطريقة التقليدية؟ سيسهم ذلك في جعل عملية التداول أ كثر سهولة وسرعة، وسيتم إيداع مبلغ التداول بشكل مباشر إلى حساب المساهم المصرفي، كما ستتيح هذه العملية إمكانية الإطلاع على سعر السهم مباشرةً بعدياً عن التداولات الوهمية.
	- ماهي مزايا التداول االلكتروني؟
	- تسهيل عملية الطلب والتنازل من أي مكان يتواجد فيه المساهم.
		- **•** طلب الأسهم والتنازل عنها بسرعة وسهولة.
			- ضمان عملية نقل األموال.
			- نقل ملكية األسهم خالل يوم واحد.
	- تحويل أرباح األسهم خالل يوم واحد للحساب المصرفي للمساهم.
		- سهولة التحقق من رصيد األسهم.
		- **•** الشفافية فيما يتعلق بأسعار الأسهم.
			- ماهي إجراءات فتح حساب التداول؟
		- أن يكون مساهماً من مساهمي تعاونية االتحاد.
		- الموافقة على الشروط واألحكام. ) التوقيع على النموذج (.
			- متى ستبدأ عملية التداول االلكتروني؟ 22 مايو .2019
				- ماهي رسوم فتح حساب التداول؟ . مجاناً
			- ماهو الحد الأدنى لتداول الأسهم (التنازل/البيع) ؟ 20 سهم. وفي حال التنازل الكلي لاينظر لعدد الأسهم.
			- ماهو الحد الأدنى لتداول الأسهم (الطلب /الشراء) ؟ 100 سهم.
				- ماهو الحد الأعلى للطلب/الشراء اليومي؟ 100,000 سهم لكل أمر.
				- ماهو الحد األعلى للتنازل/البيع اليومي؟
					- 20,000 سهم في اليوم الواحد.
					- كم يبلغ مقدار تغير سعر السهم؟ 0,25 فلس ومضاعفاته.
- في حال عدم رغبتي في فتح حساب التداول هل سأخسر أسهمي الحالية؟ . ال، ولكن لن تتمكن من التداول الكترونياً
	- ماهي قنوات التواصل واالستفسار؟
		- الرقم المجاني .8008889
			- مركز االتصال.
			- مركز المساهمين.
		- مراكز اسعاد المستهلكين.
		- قنوات التواصل اإلجتماعي.
- كيف اقوم بحساب سعر السهم للتداول؟ إضافة 10% على متوسط سعر السهم المعروض أو تخفيض 5% من سعر السهم المعروض.
	- متى تظهر المبالغ في حسابي (حساب التداول) لديكم ؟
- في نفس اليوم (في حال التحويل المباشر إلى الحساب المصرفي IBAN أو نقداً أو الايداع البنكي لدى البنوك المعتمدة).
	- بعد ثالثة أيام عمل في حال تقديم شيك.
		- ماهي ساعات عمل المنصة؟
	- . من الساعة 9 صباحاً حتى الساعة 3 ظهراً
	- . خالل شهر رمضان المبارك من الساعة 10 صباحاً حتى الساعة 1 ظهراً
		- ا يام الجمعة والعطالت الرسمية يتم اغالق منصة التداول.
			- ماهي البنوك المعتمدة لفتح حسابات التداول؟

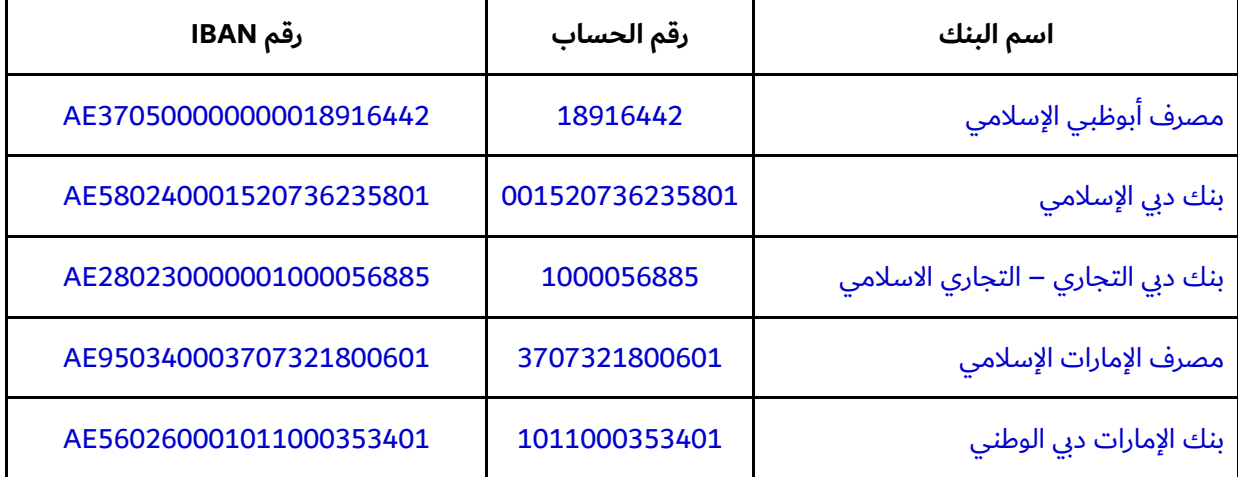

- كم تبلغ رسوم التداول؟

105 دراهم على البائع و 105 دراهم على المشتري ( المبلغ يشمل ضريبة القيمة المضافة)

- هل يمكن يمكن إعطاء اسم المستخدم بموجب وكالة معتمدة؟ ال. حيث يتم الحصول على اسم المستخدم والرقم السري عن طريق المساهم فقط.
- هل يحق لتعاونية االتحاد تعليق أو رفض طلبات التداول؟ نعم يحق لتعاونية الاتحاد رفض أي طلب في حال تعارضه مع إجراءات وقوانين تعاونية الاتحاد.
	- ما هو الحد الأقصى للإيداع النقدي في قسم المساهمين؟
		- . - 100,000 درهم يومياً
		- ما هو الحد الأقصى للسحب النقدي ؟ . 100,000 درهم يومياً
	- هل بإمكان المساهم سحب المبالغ المتوفرة في حسابه؟ نعم بإمكانه ذلك.
- كيف يتم استرجاع المبالغ المتوفرة في الحساب في حالة عدم الرغبة في التداول؟ في حالة عدم التداول ورغبة المساهم في استرجاع رصيده يتم ارجاع المبلغ بنفس طريقة الدفع ويقوم بتقديم طلب من خالل التطبيق.
	- ماهي قنوات الإيداع في حساب التداول؟
	- عن طريق التحويل البنكي أو الشيكات أو الإيداع عن طريق البنوك دون حد أقصى وحسب رغبة المساهم.
		- عن طريق المبالغ النقدية بحد أقصى 100,000 درهم يوميا لدى قسم المساهمين.
			- ماهي آلية سحب رصيد من حساب المساهم؟
		- تقديم طلب سحب رصيد عن طريق المنصة اإللكترونية لتعاونية االتحاد في حالة التداول وفقا لآلتي:
- 1( سيتم تسليم المبالغ عن طريق الشيكات والتحويالت البنكية بعد 3 أيام عمل من إغالق جلسة التداول.
- 2) سيتم تسليم المبالغ النقدية في مركز المساهمين وبحد أقصى 100,000 درهم يومياً بين الساعة 09:00 والساعة 15:00 في اليوم التالي من إغالق جلسة التداول.
	- هل يمكن للمتداول تغيير سعر التداول بعد عرض الأسهم للتنازل؟ نعم. حيث يمكنك تعديل الكمية والسعر.
	- هل يحق للمساهم إلغاء اي طلب/تنازل خالل ساعات التداول بعد عرضه عبر المنصة؟ ال يمكن سحب طلب التداول لحين اغالق عمليات التداول في نفس اليوم، ويسمح بالتعديل فقط.
		- هل من الممكن الحصول على نسخة من الشروط واألحكام / العقد ؟ نعم وذلك من خالل ييارة موقع تعاونية االتحاد.
- ماهي الوثائق المطلوبة للتجسيل؟ بطاقة الهوية اإلمارات االصلية أو الجواز األصلي.
- هل يمكن لكافة المساهمين استخدام منصة التداول االلكتروني؟ نعم، وذلك بعد تحديث البيانات وتنفيذ إجراءات التسجيل.
- انا لست مساهماً ولدي الرغبة بالتداول في أسهم تعاونية االتحاد، ما هي اإلجراءات؟ ييارة قسم المساهمين في اتحاد مول وتقديم المستندات المطلوبة.
	- ماهي المستندات المطلوبة لتسجيل مساهم جديد؟
		- **•** الهوية الإماراتية الاصلية.
			- جواز السفر األصلي.
			- خالصة القيد األصلية.
				- معلومات عامة:
- يجب على المساهم ملء استمارة تصريح بأي إيداع نقدي يتجاوز 40,000 درهم إماراتي، ويحق لتعاونية االتحاد رفض طلب الإيداع.
- يحتاج إيداع وسحب النقد والشيكات إلى التواجد الشخصي في قسم المساهمين مع تقديم النسخة األصلية من إيصال اإليداع في الحساب.
	- يجب عمل كافة طلبات اإليداع والسحب باستخدام التطبيق من خالل إرسال طلب إلكتروني.
	- تتوفر الخدمة المميزة للوصول للمساهمين مقابل 200 درهم داخل إمارة دبي، و 300 درهم خارج إمارة دبي.